Geophysical Research Abstracts Vol. 20, EGU2018-10251, 2018 EGU General Assembly 2018 © Author(s) 2018. CC Attribution 4.0 license.

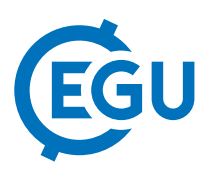

## GOCE User Toolbox and Tutorial

Per Knudsen (1) and Jerome Benveniste (2)

(1) DTU Space, National Space Institute, Geodesy, Kgs. Lyngby, Denmark (pk@space.dtu.dk), (2) ESA-ESRIN, Frascati, Italy

The GOCE User Toolbox GUT is a compilation of tools for the utilisation and analysis of GOCE Level 2 products. GUT support applications in Geodesy, Oceanography and Solid Earth Physics. The GUT Tutorial provides information

and guidance in how to use the toolbox for a variety of applications. GUT consists of a series of advanced computer routines that carry out the required computations. It may be used on Windows PCs, UNIX/Linux Workstations,

and Mac. The toolbox is supported by The GUT Algorithm Description and User Guide and The GUT Install Guide. A set of a-priori data and models are made available as well. Without any doubt the development of the GOCE user toolbox have played a major role in paving the way to successful use of the GOCE data for oceanography.

The GUT version 2.2 was released in April 2014 and beside some bug-fixes it adds the capability for the computation of Simple Bouguer Anomaly (Solid-Earth). During this fall a new GUT version 3 has been released. GUTv3 was further developed through a collaborative effort where the scientific communities participate aiming on an implementation of remaining functionalities facilitating a wider span of research in the fields of Geodesy, Oceanography and Solid earth studies.

Accordingly, the GUT version 3 has:

- An attractive and easy to use Graphic User Interface (GUI) for the toolbox,

- Enhance the toolbox with some further software functionalities such as to facilitate the use of gradients, anisotropic diffusive filtering and computation of Bouguer and isostatic gravity anomalies.

- An associated GUT VCM tool for analysing the GOCE variance covariance matrices.